# 1 Theorie

In diesem Mathematica Beispiel der multimedialen Lehre aus der Fluidmechanik geht es um die Umströmung eines Zylinders.

#### 1.1 Stromfunktion

Aus der Theorie der komplexen Potentiale folgt für dieses Problem:

$$
w(z) = u(z + \frac{a^2}{z}) - \frac{i\Gamma}{2\pi} Log(z)
$$

u ... Geschwindigkeit der Strömung im  $\infty$ 

a ... Radius des Zylinders

Γ ... Zirkulation

Das komplexe Potential setzt sich wiederum aus dem Geschwindigkeitspotential  $\phi$  und der Stromfunktion  $\psi$  zusammen:

$$
w = \phi + i\psi
$$

setzt man nun für  $z = re^{i\theta}$  ein erhält man:

$$
\psi(r,\theta) = u \frac{r^2 - a^2}{r} Sin(\theta) - \frac{\Gamma Log(r^2)}{4\pi}
$$

Die Stromfunktion ist in Abbildung ?? dargestellt. Entlang einer Stromlinie gilt nun  $\psi$ =const.

Da  $\psi(r, \theta)$  nach  $\theta(r, \psi)$  auflösbar ist, können Punkte einer Stromlinie in der Weise berechnet werden, indem man einen Radius vorgibt, und sich den entsprechenden Winkeln dazu ausrechnet.

Daraus entstehen 3 Probleme, die zu lösen sind:

- Die Stromlinien (außer die Stromlinie die an den Staupunkt geht) erreichen den Zylinder nicht, d.h. es existiert ein minimaler Radius, der berechnet werden muß
- Wird dem System eine Zirkulation vorgegeben, kann es passieren, daß Stromlinien, die zuerst in die ober Hälfte verlaufen sind, plötzlich in die untere Hälfte verlaufen und umgekehrt. Der Verlauf muß aber für die Berechnung des minimalen Radiuses bekannt sein.
- Die Abstände der berechneten Punkte werden immer größer, je näher man dem Zylinder kommt und erzeugen keinen glatten Linien.

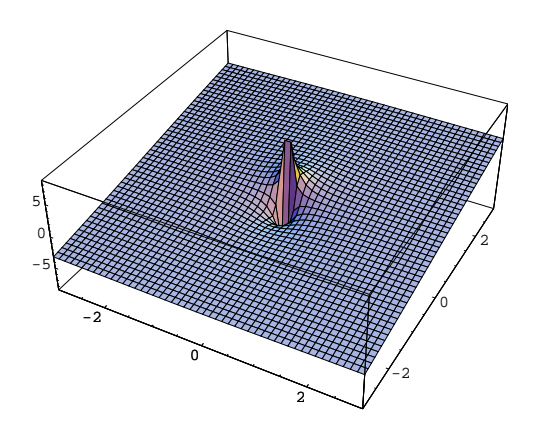

Abbildung 1: Stromfunktion für  $\Gamma = 0, u = 1, a = 1$ 

## 1.2 Berechnung der Parameter der Stromlinien

Aufgrund der Symmetrie des Systems (symmetrisch bezuglich der Y-Achse) ¨ kann das Problem auf die Berechnung der Stromlinien in einer Hälfte des Koordinatensystems reduziert werden. Der Winkeln in Polarkoordinaten der Stromlinien geht daher entweder gegen +π oder  $-\pi$  wenn der Radius gegen den minimalen Radius geht, den es zu berechnen gilt.

Betrachtet man nun

$$
\theta(r,\psi) = -ArcSin\left(\frac{ur(\Gamma Log(r^2) + 4\psi\pi)}{4\pi u(r^2 - a^2)}\right)
$$

fällt auf, daß der Zähler allein dafür ausschlaggebend dafür ist, ob die Stomlinie gegen +π oder -π geht.  $\theta(r_{min}, \psi)$  ist daher leicht zu erhalten:

$$
\theta(r_{rmin}, \psi) = \pi Sign\left(\Gamma Log(a^2) + 4\psi\pi\right)
$$

Um nun  $r_{min}$  zu erhalten, kann  $\theta(r_{min}, \psi)$  in Gl.3 eingesetzt werden und  $r_{min}$  numerisch mittels Newton Verfahren ermittelt werden.

Eine Stromlinie kann nun derart gezeichnet werden, indem ein Startpunkt gewählt wird. Zu diesem Startpunkt wird der Wert von  $\psi$  berechnet. Als nächstes ergibt das Newtonverfahren  $r_{min}$ . Nun berechnet man mehrere Punkte indem der Radius zwischen dem Radius des Startpunktes und  $r_{min}$ variiert werd. Zweckmäßig erscheint eine quadratische Variation, da dann die Abst¨ande der Punkte ann¨ahernd gleich sind. Ein auf diese Weise berechnetes Stromlinienbild zeigt Abbildung ??

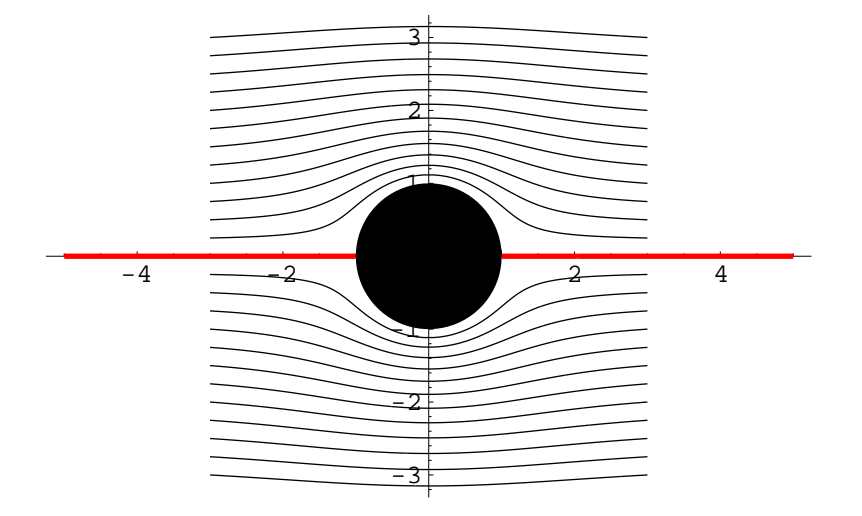

Abbildung 2: Zirkulation $\Gamma=0$ 

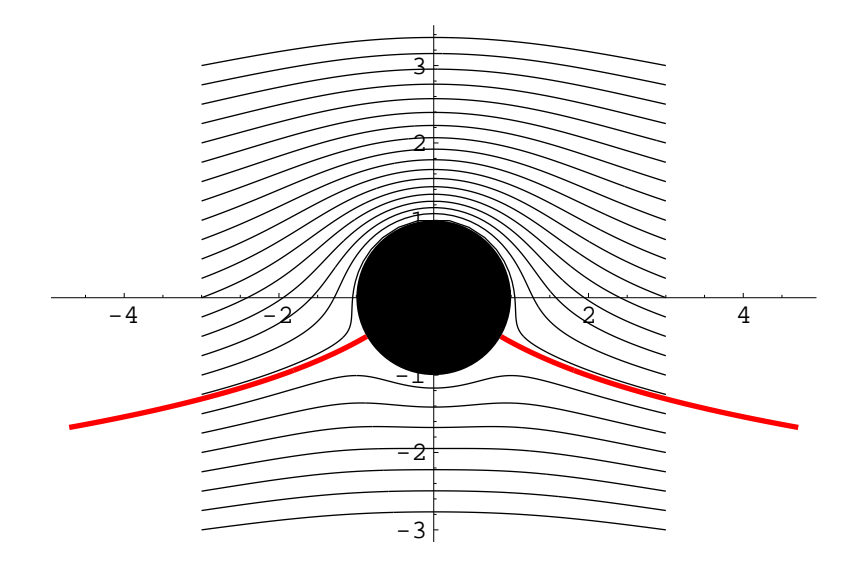

Abbildung 3: unterkritische Zirkulation  $B = \frac{-\Gamma}{(2*\Pi * u * a)} < 2$ 

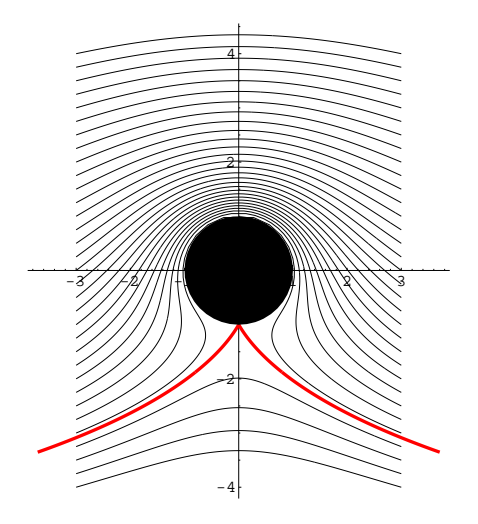

Abbildung 4: kritische Zirkulation  $B = \frac{-\Gamma}{(2*\Pi * u * a)} = 2$ 

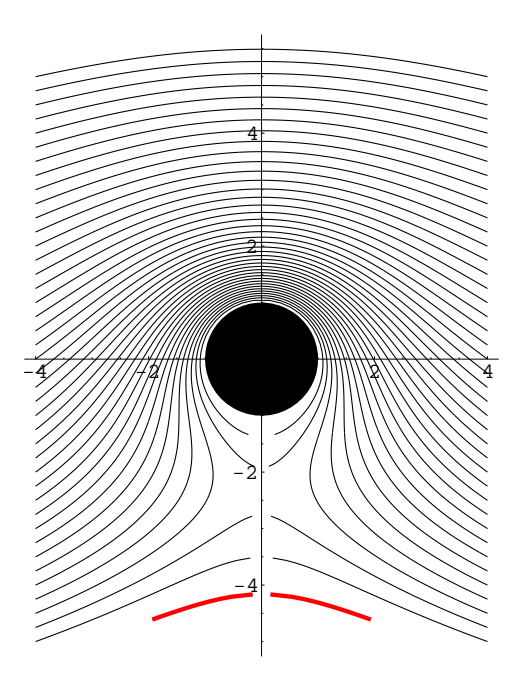

Abbildung 5: überkritische Zirkulation  $B = \frac{-\Gamma}{(2*\Pi * u * a)} > 2$ 

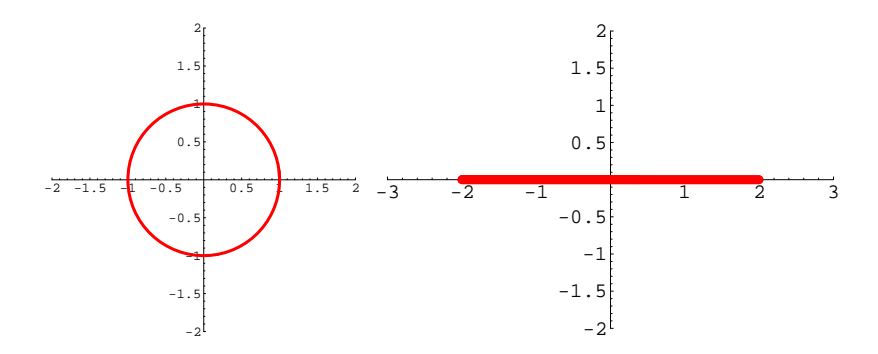

Abbildung 6: Transformation ohne Verschiebung aus dem Ursprung

### 1.3 Kutta Joukowski Transformation

Unter den komformen Abbildungen gibt es die Kutta-Joukowski Transformation, die für die Aerodynamik von besonderem Interesse ist. Bei dieser Abbildung wird ein Kreis auf eine Tragfläche abgebildet. Dazu muß er zuerst um  $\Delta x$  und  $\Delta y$  in den linken oberen Quadranten verschoben werden und mittels folgender Abbildingsvorschrift umgerechnet werden:

$$
w(z) = z + \frac{c^2}{z}
$$

$$
c = \Delta x + \sqrt{a^2 - \Delta y^2}
$$

Einige Beispiele sind in Abbildung ?? - ?? dargestellt. Diese Bilder sind Screenshots von dem Programm Fluid.exe unter Windows. Im Internet gibt zudem noch ein nettes Java Applet von der Universität in Genua unter: <http://www.idra.unige.it/~irro/>.

 ${\bf c}$ ... Konstante für die Kutta Joukoswki Transformation

- a ... Radius des Zylinders
- ∆x∆y ... Verschiebung aus dem Ursprung

## 1.4 Anwendung auf die Stromlinien

Um mit der Kutta Joukowski Transformation nun ein Stromlinienbild zu erreichen, das der Wirklichkeit entspricht, muß die Kutta Bedingung erfullt ¨ werden.

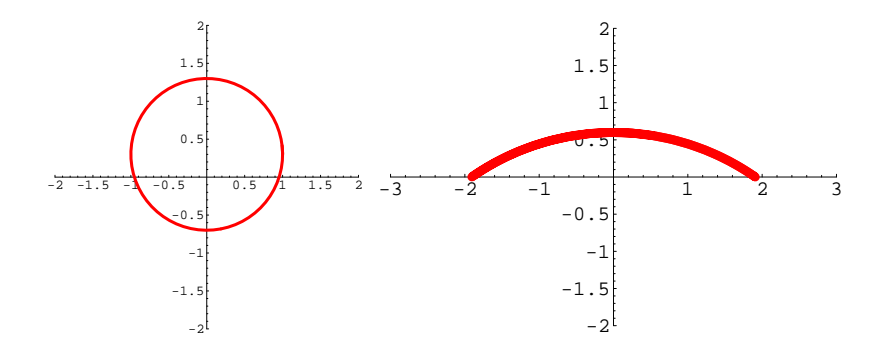

Abbildung 7: Verschiebung um $\Delta y$ 

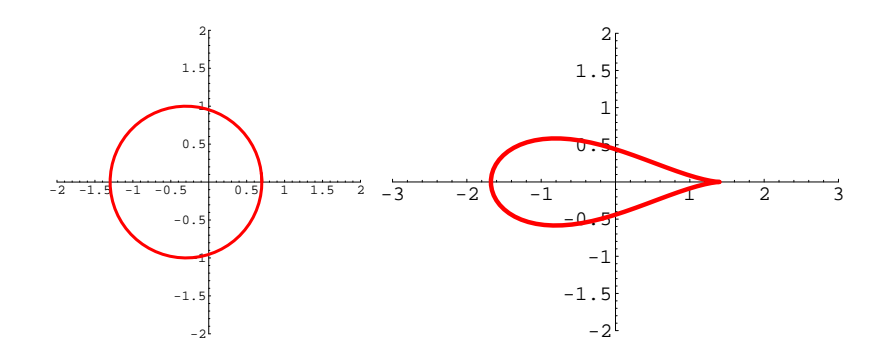

Abbildung 8: Verschiebung um $\Delta x$ 

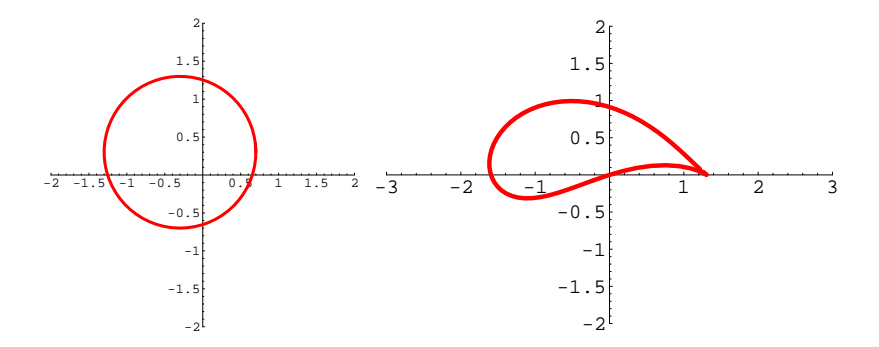

Abbildung 9: Verschiebung um $\Delta x$ und  $\Delta y$ 

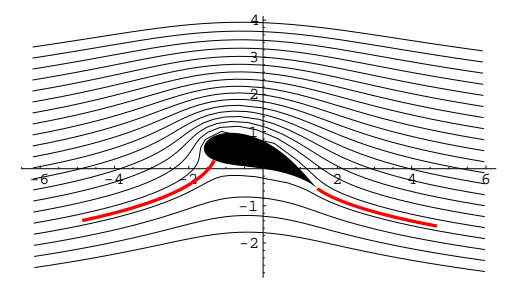

Abbildung 10: Stromlinien um eine Tragfläche

Diese Bedingung verlangt, daß einer der Staupunkte (der am Ende der Tragfläche) genau mit dem Ende der Tragfläche zusammenfällt. Diese Tatsache ist genau dann erfullt, wenn die Zirkulation als ¨

$$
\Gamma = -4 * U * a * \Pi * Sin\alpha_p
$$

Γ ... Zirkulation

a ... Radius des Zylinders

U ... Anströmgeschwindigkeit

 $\alpha_p$ ... physikalische Anströmwinkel

berechnet wird. Wobei  $\alpha_p$  der physikalische Anströmwinkel ist, der sich aus dem Anströmwinkel wie folgt berechnet:

$$
\alpha_p = \alpha + ArcSin(\Delta y)
$$

 $\alpha\; \ldots$ Anströmwinkel

∆y ... y Komponente der Strecke Kreismittelpunkt-Ursprung

 $\alpha_p\;\dots$ physikalische Anströmwinkel

Berechnet man zuerst Γ, dann das Stromlinienbild um den Zylinder, dreht es um den Anströmwinkel  $\alpha$ , verschiebt es um  $\Delta x$  und  $\Delta y$  aus dem Mittelpunkt und bildet es schließlich mit der Kutta Joukowski Abbildung ab, so erhält man nach dem Zurückdrehen um  $\alpha$  Abbildung ??